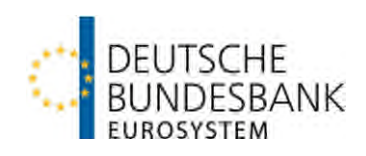

# **Verfahrensregeln der Deutschen Bundesbank zur Abwicklung grenzüberschreitender Euro-Massenzahlungen über HBV-IMPay**

**(Verfahrensregeln HBV-IMPay)** 

**Version: 1.6**  Stand: 20. November 2023

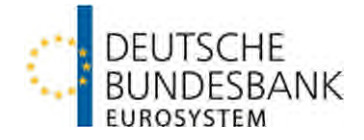

# <span id="page-1-0"></span>**Versionsüberblick**

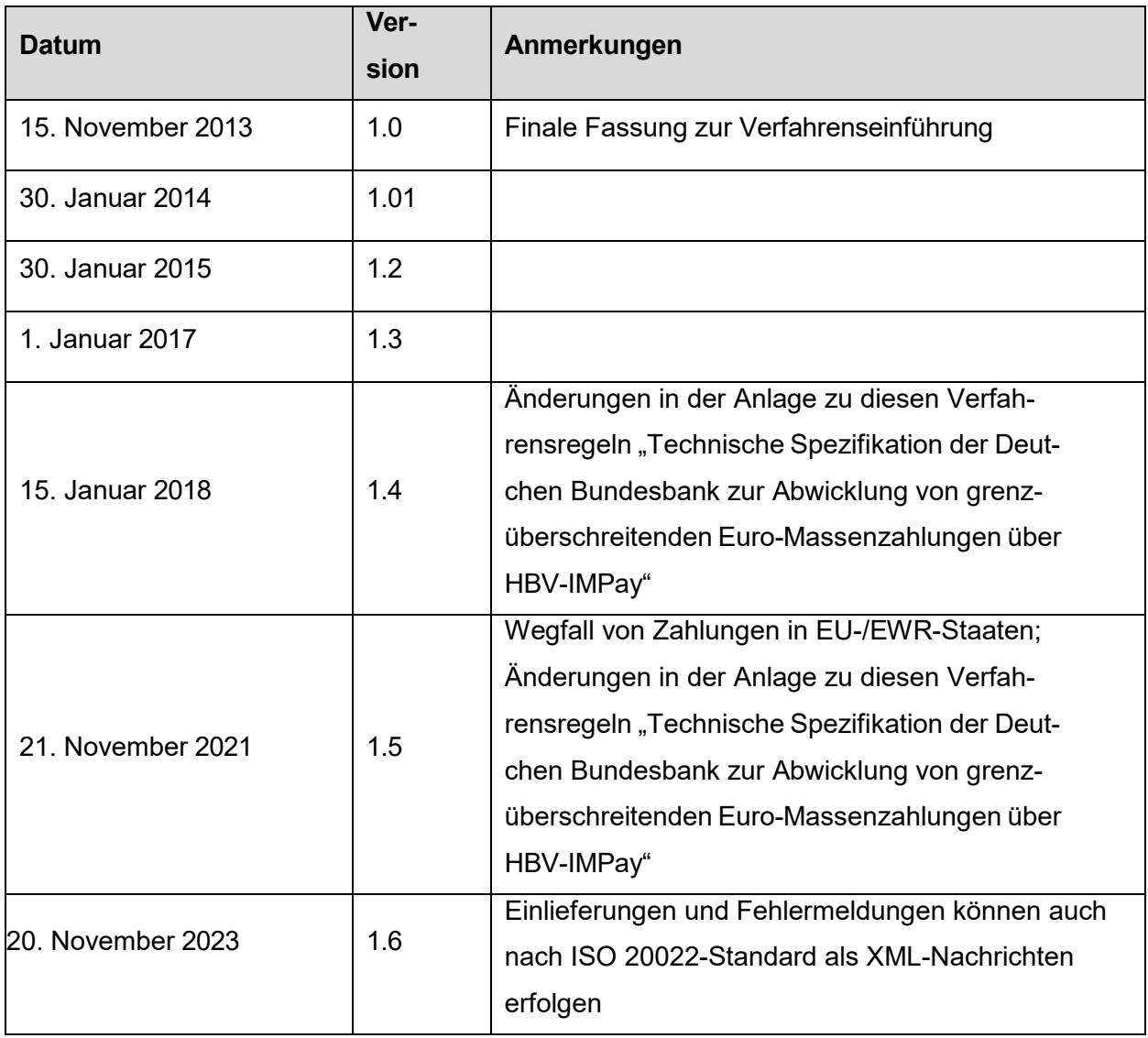

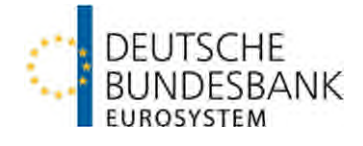

# <span id="page-2-0"></span>**Referenzdokumente**

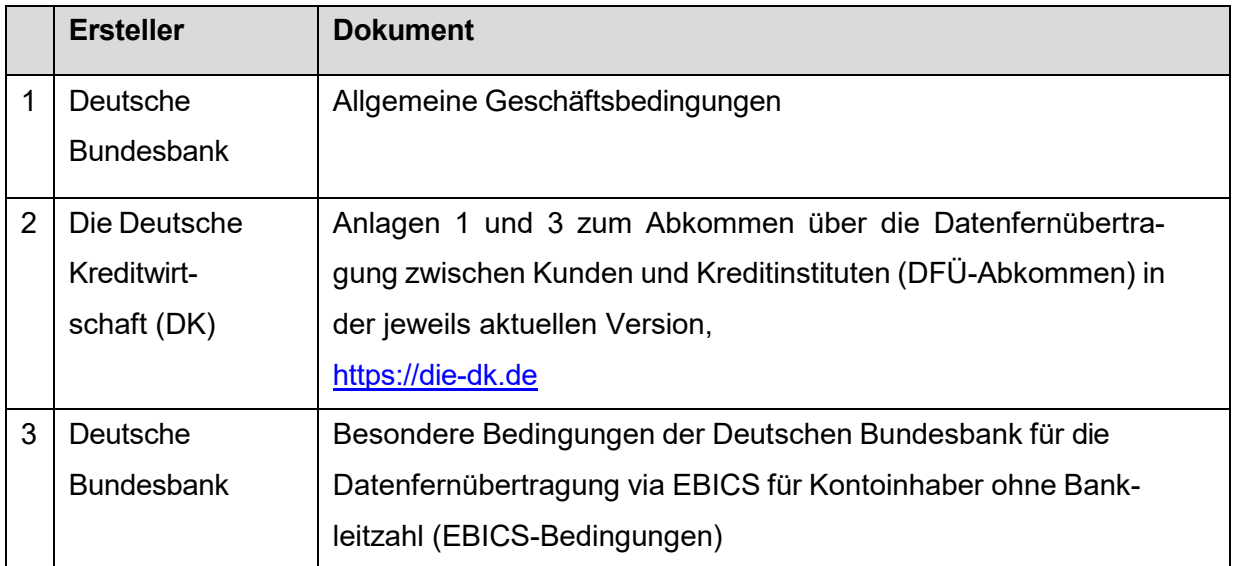

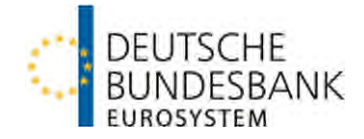

#### **Glossar**

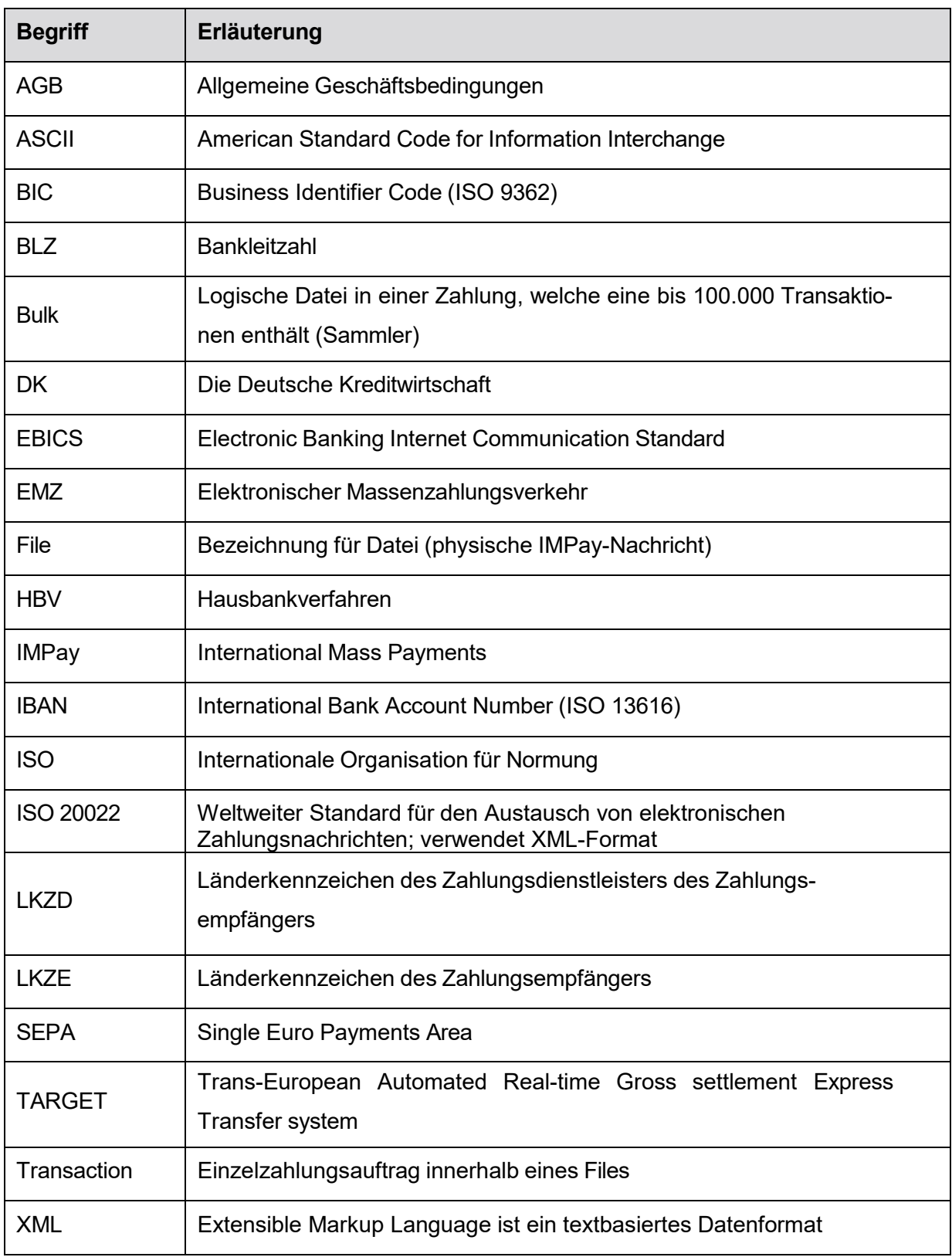

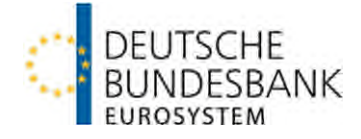

#### Inhalt

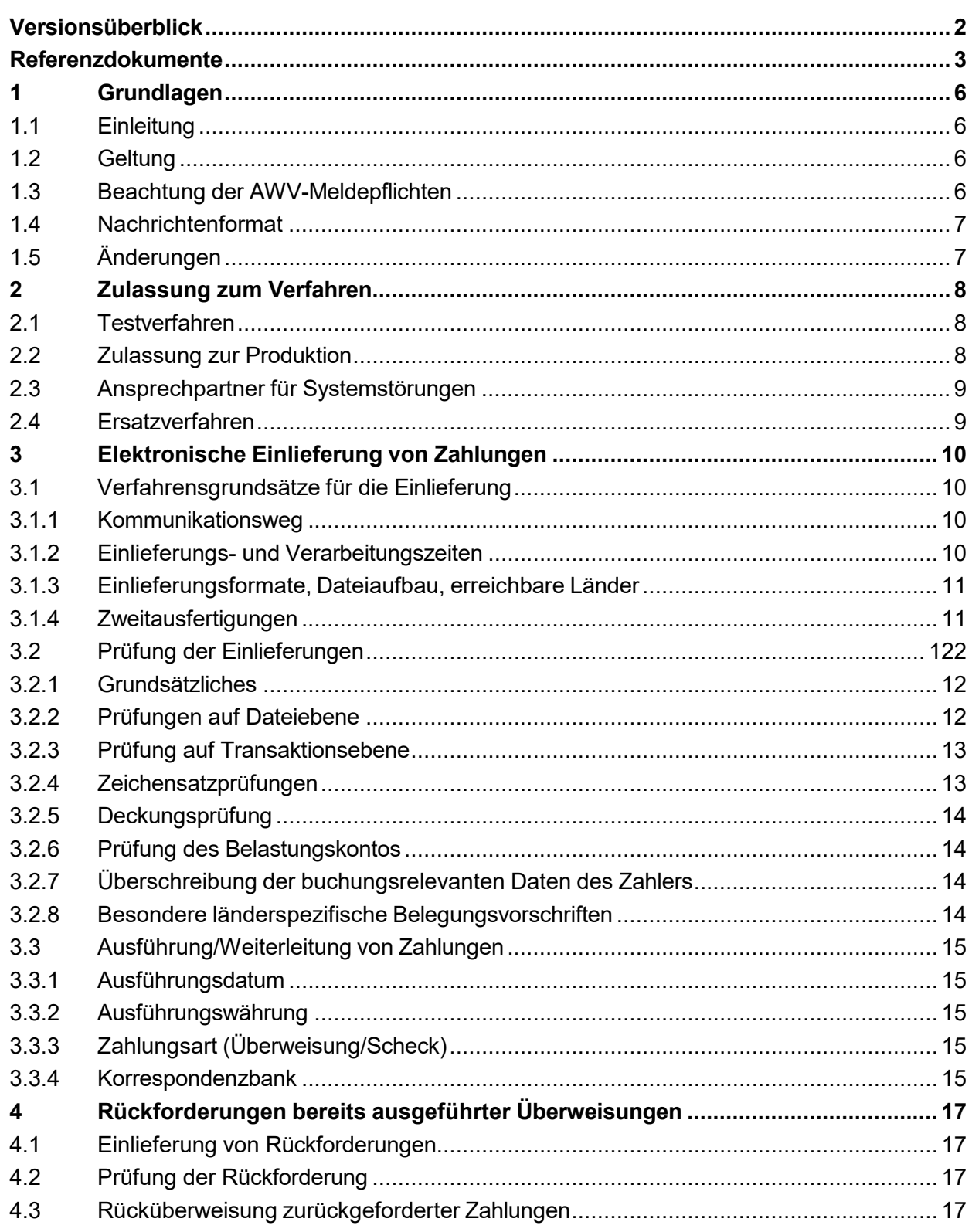

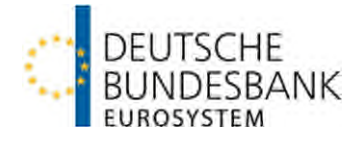

#### <span id="page-5-0"></span>**1 Grundlagen**

#### <span id="page-5-1"></span>**1.1 Einleitung**

Über die Komponente HBV-IMPay (International Mass Payments) des Hausbankverfahrens (HBV) wickelt die Deutsche Bundesbank gemäß Abschnitt IV Unterabschnitt C Nr. 4 AGB/BBk für öffentliche Verwaltungen Euro-Überweisungen, denen ein öffentlicher Auftrag zugrunde liegt<sup>1</sup>, in Drittstaaten ab. Die betreffenden Drittstaaten sind in Anhang I und II der technischen Spezifikation HBV-IMPay aufgeführt.

## <span id="page-5-2"></span>**1.2 Geltung**

Diese Verfahrensregeln gelten ergänzend zu Abschnitt IV Unterabschnitt C Nr. 4 AGB/BBk. Darüber hinaus finden die Anlagen 1 (für die Kommunikation über EBICS) und 3 (Spezifikation der Datenformate) des DFÜ-Abkommens sowie die folgenden Bedingungen und Verfahrensregeln in der jeweilig gültigen Fassung Anwendung:

- Besondere Bedingungen der Deutschen Bundesbank für die Datenfernübertragung via EBICS für sonstige Kontoinhaber ohne Bankleitzahl (EBICS-Bedingungen),
- Technische Spezifikationen der Deutschen Bundesbank zur Abwicklung von grenzüberschreitenden Euro-Massenzahlungen über HBV-IMPay (Technische Spezifikationen HBV-IMPay; Anlage zu diesen Verfahrensregeln)

## <span id="page-5-3"></span>**1.3 Beachtung der AWV-Meldepflichten**

Für in HBV-IMPay eingelieferte Zahlungen werden seitens der Bank keine Meldepflichten übernommen. Etwaige erforderliche Meldungen sind direkt an das Servicezentrum Außenwirtschaftsstatistik zu übermitteln. Der im Nachrichten-Format zur Verfügung stehende Meldeteil ist nicht zu belegen.

1 Hierzu zählen insbesondere Zahlungen aus der gesetzlichen Renten- und Unfallversicherung, Versorgungsbezüge, Versorgungs-, Zusatz- und Unfallrenten, Wiedergutmachungsgelder, Unterstützungen und Kindergeldzahlungen.

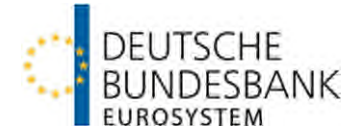

### <span id="page-6-0"></span>**1.4 Nachrichtenformat**

HBV-IMPay lässt ab November 2025 nur noch XML-Formate zu. Im Übergangszeitraum von November 2023 bis November 2025 können Einreicher wählen, ob sie weiterhin im DTAZV-Format einliefern und im Fehlerfall M3, M7, M8, RR Fehlernachrichten erhalten oder auf XML-Formate umstellen und damit pain.001/camt.055 einliefern und im Fehlerfall pain.002 Fehlernachrichten erhalten.

Nach der Zulassung zur Einreichung von XML-Formaten (siehe Ziffer 2) kann der Einreicher ab dem mit ihm vereinbarten Termin nur noch XML-Formate einreichen bzw. im Fall einer Fehlernachricht empfangen. Ein Wechsel zwischen den Formaten oder die gleichzeitige Verwendung beider Formate ist nicht möglich.

# <span id="page-6-1"></span>**1.5 Änderungen**

Auf Änderungen dieser Verfahrensregeln wird die Bank spätestens einen Monat vor dem Zeitpunkt ihres Wirksamwerdens schriftlich oder auf elektronischem Wege hinweisen. Die geänderten Verfahrensregeln stehen danach im Internet [\(http://www.bundesbank.de\)](http://www.bundesbank.de/) unter Aufgaben > Unbarer Zahlungsverkehr > Veröffentlichungen > Verfahrensregeln > Verfahrensregeln HBV-IMPay zur Einsicht bereit.

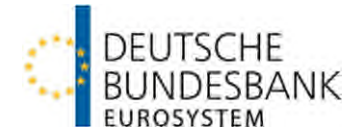

#### <span id="page-7-0"></span>**2 Zulassung zum Verfahren**

#### <span id="page-7-1"></span>**2.1 Testverfahren**

(1) Im Rahmen des Zulassungstests für HBV-IMPay sind von den Teilnehmern Zahlungsverkehrsdateien zu erzeugen und an das Testzentrum zu übermitteln. Das Testzentrum prüft sowohl den Dateiaufbau als auch die einzelnen Zahlungsaustauschsätze. Darüber hinaus werden den Teilnehmern bei Einreichung von DTAZV-Nachrichten die Fehlernachrichten M3, M7, M8 zur Verfügung gestellt und bei Einreichung von XML-Nachrichten die Fehlernachricht pain.002.

(2) Die Eröffnung des Testverfahrens für die Kommunikation via EBICS ist in Ziffer 9 der Anlage 1 (EBICS-Anbindung Kontoinhaber ohne BLZ) zu den EBICS-Bedingungen beschrieben. Bereits produktive EBICS-Teilnehmer müssen vor erstmaliger Nutzung neuer Auftragsarten diesbezüglich ebenfalls ein Testverfahren durchführen. Tests mit dem Testzentrum ersetzen keinesfalls die Programmiertests und die Abnahme des Verfahrens, die im Rahmen der internen Qualitätssicherung durch den Kunden zu erfolgen haben.

(3) Jedem Testteilnehmer wird der erfolgreiche Abschluss des Zulassungsverfahrens vom Testzentrum schriftlich bestätigt. Die beteiligten Stellen der Bank werden ebenfalls über den erfolgreichen Abschluss des technischen Zulassungsverfahrens benachrichtigt. Die Dokumentation des Testverlaufs ist von allen beteiligten Stellen sicherzustellen.

(4) Eine Wiederholung von Tests ist grundsätzlich möglich. Die Bank kann jederzeit die Wiederholung von Tests verlangen, wenn ihr dies erforderlich erscheint.

## <span id="page-7-2"></span>**2.2 Zulassung zur Produktion**

(1) Voraussetzung für die Zulassung zum Produktionsbetrieb ist der erfolgreiche Abschluss des unter Ziffer 2.1 beschriebenen Testverfahrens.

(2) Die produktive Einlieferung von Zahlungen in HBV-IMPay ist mit Vordruck 4740 "Antrag auf elektronische Einlieferung für das Hausbankverfahren-IMPay (HBV-IMPay) der Deutschen Bundesbank" zu beantragen. Für die Kommunikation via EBICS ist zusätzlich der Vordruck 4760 "Antrag auf EBICS-Kommunikation sonstige Kontoinhaber ohne Bankleitzahl" einzureichen. Vor der Produktionsaufnahme einer Anbindung über EBICS ist die Initialisierung der Kommunikationsanbindung in der Produktionsumgebung durchzuführen.

(3) Der jeweilige Vordruck ist beim zuständigen Kundenbetreuungsservice der Bank einzureichen. Die Bank teilt den Termin der erstmalig möglichen produktiven Nutzung mit.

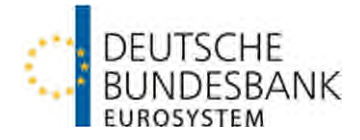

## <span id="page-8-0"></span>**2.3 Ansprechpartner für Systemstörungen**

(1) Nachfragen zu Zahlungsvorgängen sowie Informationen bei Störungen und Problemen im Zusammenhang mit HBV-IMPay sind an die IMPay-Geschäftsabwicklung zu richten (Telefon: +49 69 9566-33488, E-Mail: impay@bundesbank.de).

(2) Über Verarbeitungsstörungen seitens der Bank werden die im "Antrag auf elektronische Einlieferung für das Hausbankverfahren-IMPay (HBV-IMPay) der Deutschen Bundesbank" (Vordruck 4740) zu benennenden fachlichen Kontaktpersonen auf telekommunikativem Wege informiert.

(3) Bei Störungen und Problemen im Zusammenhang mit der EBICS-Kommunikation ist die HBV-/KTO-Administration zu informieren (Telefon: +49 69 9566-33807; E-Mail: admin.hbv@bundesbank.de).

#### <span id="page-8-1"></span>**2.4 Ersatzverfahren**

Ist ein Teilnehmer nicht sende- bzw. empfangsfähig oder liegen Störungen im Datenübermittlungsnetz vor, kommt für die Einlieferung und Auslieferung ausschließlich das Ersatzverfahren "Sendewiederholung" in Betracht. Das bedeutet, nach Wiederherstellung der Sende-/Empfangsfähigkeit bzw. Behebung der Störungen im Datenübermittlungsnetz ist die Übertragung der Datei auf dem für den Regelversand definierten Übertragungsweg zu wiederholen.

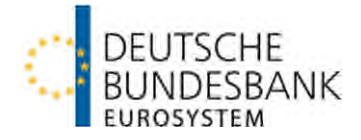

## <span id="page-9-0"></span>**3 Elektronische Einlieferung von Zahlungen**

<span id="page-9-1"></span>**3.1 Verfahrensgrundsätze für die Einlieferung** 

#### <span id="page-9-2"></span>**3.1.1 Kommunikationsweg**

(1) Die Einlieferung von Zahlungen in HBV-IMPay ist ausschließlich via EBICS möglich.

(2) Für die Kommunikation via EBICS gelten die in Anlage 1, DFÜ-Abkommen getroffenen Vereinbarungen für EBICS sowie die "Besonderen Bedingungen der Deutschen Bundesbank für die Datenfernübertragung via EBICS für sonstige Kontoinhaber ohne Bankleitzahl (EBICS-Bedingungen)".

#### <span id="page-9-3"></span>**3.1.2 Einlieferungs- und Verarbeitungszeiten**

(1) In HBV-IMPay werden Zahlungen von montags bis sonntags von 0.00 Uhr bis 24.00 Uhr entgegengenommen.

(2) Zwischen 22.00 Uhr und 6.30 Uhr sowie an Wochenenden und TARGET-Feiertagen leistet die Bank im Störungsfall keinen Support. Zu diesen Zeiten können darüber hinaus Wartungsarbeiten durchgeführt werden.

(3) Die Verarbeitung von Zahlungen in HBV-IMPay erfolgt an allen Geschäftstagen zwischen 1.00 und 10.00 Uhr. Die vorgenannten Zeiten gelten aus Sicht der Anwendung, d. h. zu den definierten Zeiten muss die Übertragung der eingelieferten Dateien nach HBV-IMPay abgeschlossen sein. Einlieferungen, die an geschäftsfreien Tagen oder nach 10.00 Uhr an einem Geschäftstag eintreffen, werden bis zum Beginn der Verarbeitungszeit am nächsten Geschäftstag gepuffert.

(4) Die Belastung der Gegenwerte für bis 10.00 Uhr in HBV-IMPay eingelieferte Dateien erfolgt am aktuellen Geschäftstag ab 10.30 Uhr bis spätestens 11.00 Uhr, vorausgesetzt die entsprechende Deckung wurde bis spätestens 11.00 Uhr auf dem Belastungskonto bereitgestellt. Anderenfalls wird die Datei entsprechend Ziffer 3.2.5 zurückgewiesen.

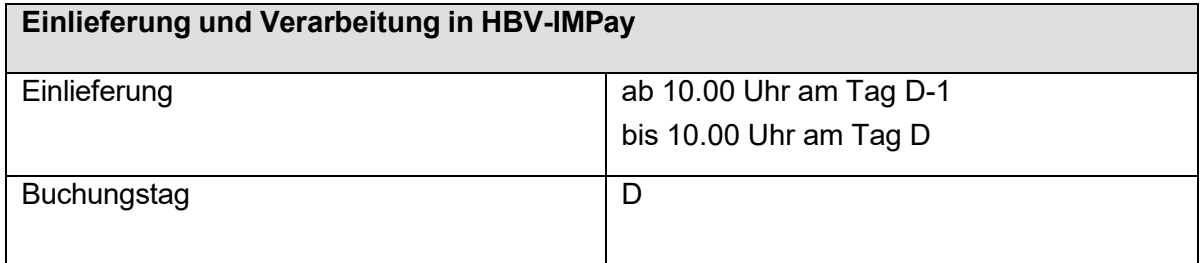

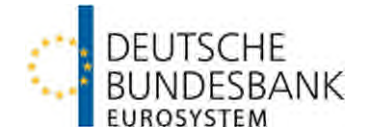

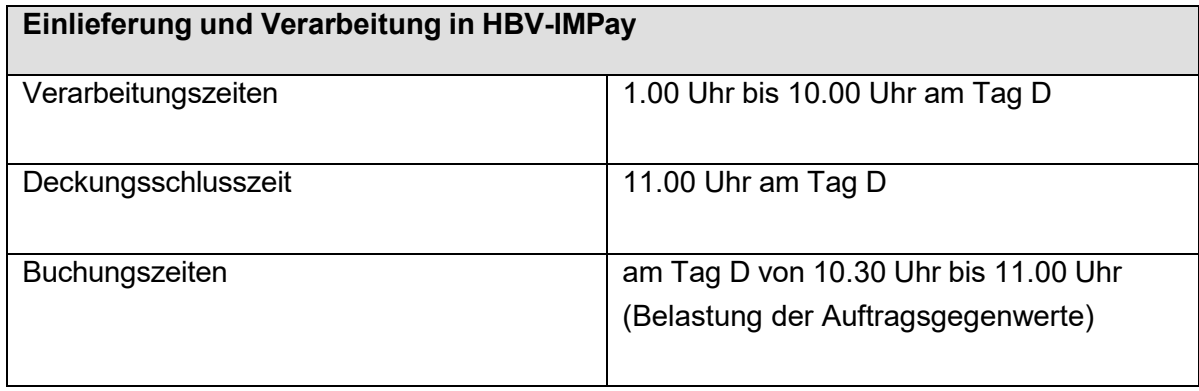

(5) Die Einlieferung von Dateien mit größeren Stückzahlen zur Ausführung am Tag D sollte nach Möglichkeit frühzeitig – idealerweise nach 10.00 Uhr am vorangegangenen Geschäftstag (D-1) – erfolgen.

## <span id="page-10-0"></span>**3.1.3 Einlieferungsformate, Dateiaufbau, erreichbare Länder**

(1) Die Einlieferung von Zahlungen in HBV-IMPay ist ausschließlich in Dateiform möglich. Eine Beschränkung hinsichtlich der Dateigröße besteht nicht, jedoch sollte eine Datei nicht mehr als 100 000 Datensätze enthalten.

(2) Die Zahlungen sind im DTAZV-Format (AZV-Diskettenformat) mittels der EBICS-Auftragsart "AZV" oder im XML-Format mittels der EBICS-Auftragsart "XAZ" zu beauftragen. Hinsichtlich des Satz- und Dateiaufbaus finden die Vorgaben gemäß Ziffer 3 Anlage 3 DFÜ-Abkommen sowie Ziffer 1.1 und 1.2 der Technischen Spezifikationen HBV-IMPay Anwendung.

(3) Zahlungen sind ausschließlich in die in Anhang I und II der Technischen Spezifikationen HBV-IMPay aufgeführten Länder ausführbar. Sonstige eingelieferte Zahlungen werden mangels Leitweg nicht ausgeführt (siehe Ziffer 3.2.3).

## <span id="page-10-1"></span>**3.1.4 Zweitausfertigungen**

Der Einreicher ist verpflichtet, die von ihm übermittelten Inhalte der Dateien mindestens für einen Zeitraum von zehn Geschäftstagen nach dem Ausführungsdatum nachweisbar zu halten. Auf Anforderung der Bank hat er unverzüglich eine Ersatzdatei zu liefern. Zur Reklamationsbearbeitung muss er auch über diesen Zeitraum hinaus in der Lage sein, Einzelangaben zu liefern.

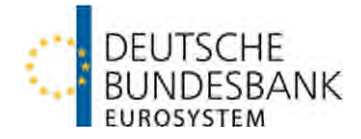

#### <span id="page-11-0"></span>**3.2 Prüfung der Einlieferungen**

#### <span id="page-11-1"></span>**3.2.1 Grundsätzliches**

(1) Die in HBV-IMPay eingelieferten Zahlungsdateien sowie die einzelnen Zahlungssätze werden hinsichtlich ihres Aufbaus und ihrer Ausführbarkeit (inkl. vorhandener Deckung) überprüft.

(2) Im Fehlerfall versendet HBV-IMPay die folgenden Fehlernachrichten unter Angabe des entsprechenden Fehlercodes:

DTAZV-Einreichung

- M3 Mitteilung über eine nicht verarbeitungsfähige Datei
- M7 Mitteilung über mangels Deckung nicht ausgeführte Zahlungen
- M8 Mitteilung über nicht verarbeitbare Datensätze

#### XML-Einreichung

 pain.002 – Mitteilung über eine nicht verarbeitungsfähige Datei oder mangels Deckung nicht ausgeführte Zahlungen oder nicht verarbeitbare Datensätze

Der Dateiaufbau der vorgenannten Fehlernachrichten richtet sich nach Ziffer 3.1 bzw. 3.2 der Technischen Spezifikationen HBV-IMPay. Ein Verzeichnis der Fehlercodes sowie Erläuterungen zu diesen sind in Ziffer 3.3 der Technischen Spezifikationen HBV-IMPay aufgeführt.

(3) Die vorgenannten Fehlernachrichten werden den Teilnehmern über EBICS elektronisch zur Abholung bereitgestellt.

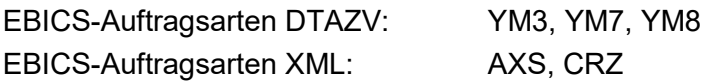

## <span id="page-11-2"></span>**3.2.2 Prüfungen auf Dateiebene**

(1) Für in HBV-IMPay eingelieferte Zahlungen erfolgen auf Dateiebene nachfolgende Prüfungen, die in Ziffer 2 der Technischen Spezifikationen HBV-IMPay ausführlich beschrieben sind:

- Prüfung der Einreicherberechtigung, sofern es sich bei dem Einreicher nicht um den Kontoinhaber selbst handelt
- Prüfung des eingereichten Formats gegen das vereinbarte Format
- Anzahl- und Summenprüfung aller Transaktionen innerhalb einer Datei
- Doppeleinreichungskontrolle.

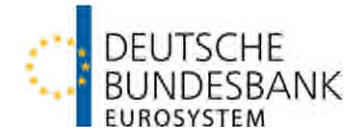

(2) Die Prüfungen erfolgen innerhalb der Verarbeitungszeiten (siehe Ziffer 3.1.2). Bei auftretenden Fehlerfällen wird die Datei ohne Buchung zurückgewiesen. Die Einreicher werden über die Nichtausführung mittels M3- bzw. pain.002-Nachricht informiert.

## <span id="page-12-0"></span>**3.2.3 Prüfung auf Transaktionsebene**

(1) Für in HBV-IMPay eingelieferte Zahlungen erfolgen auf Transaktionsebene folgende Prüfungen, die in Ziffer 2 der Technischen Spezifikationen HBV-IMPay ausführlich beschrieben sind:

- Prüfung der Belegung einzelner Felder
- Fehler in der Leitwegermittlung

(2) Die Prüfungen erfolgen innerhalb der Verarbeitungszeiten (siehe Ziffer 3.1.2). Bei auftretenden Fehlerfällen werden die einzelnen Zahlsätze mittels M8- bzw. pain.002- Nachricht zurückgewiesen und die Datei weiterverarbeitet.

Dateien, die ausschließlich fehlerhafte oder mehr als 999 fehlerhafte Datensätze enthalten, werden mittels M3- bzw. pain.002-Nachricht vollständig zurückgegeben.

(3) Für fehlerhafte Einzelzahlungen, die nicht zu einer Rückweisung der gesamten Datei führen, werden entsprechende Ausgleichsbuchungen auf dem Belastungskonto vorgenommen, d. h. Belastung der Dateisumme (Betrag aller in einer eingereichten Datei enthaltenen Zahlungen) und Einzelgutschrift der zurückgewiesenen Zahlungen.

Der Gesamtbetrag aller zurückgewiesenen Zahlungen einer Datei wird dem Einreicher ebenfalls im Rahmen der gem. Absatz 2 versandten M8- bzw. pain.002-Nachricht übermittelt.

## <span id="page-12-1"></span>**3.2.4 Zeichensatzprüfungen**

(1) Für in HBV-IMPay eingelieferte Zahlungen sind nur die in Ziffer 1.1.1 bzw. 1.1.2 der Technischen Spezifikationen HBV-IMPay genannten Zeichen zugelassen. Der Einreicher hat sicherzustellen, dass keine unzulässigen Zeichen (z. B. #) verwendet werden.

(2) Sofern in HBV-IMPay innerhalb der Verarbeitungszeiten ein Zeichensatzfehler in den in den Technischen Spezifikationen HBV-IMPay spezifizierten Elementen auf Datei-, oder Transaktionsebene festgestellt wird, wird die Datei bzw. Transaktion nicht zurückgewiesen, sondern gemäß Ziffer 1.1.1 bzw. 1.1.2 der Technische Spezifikation HBV-IMPay weiterverarbeitet.

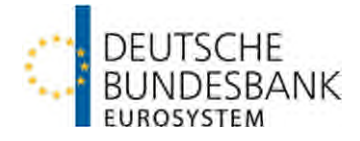

# <span id="page-13-0"></span>**3.2.5 Deckungsprüfung**

(1) Zahlungen zu Lasten deckungspflichtiger Konten werden nur bei vorhandener Deckung ausgeführt. Die Deckungsabfrage je Datei erfolgt nach dem Bruttoprinzip, d. h. für die gesamte Datei.

(2) Dateien, die am Verarbeitungstag bis zum Ende der festgelegten Deckungszeit gemäß Ziffer 3.1.2 nicht gedeckt sind, werden nicht ausgeführt, sondern ohne Buchung zurückgewiesen. Die Einreicher werden über die Nichtausführung der Datei mittels M7 bzw. pain.002-Nachricht informiert. Eine Einzelausführung von Zahlungen findet nicht statt.

## <span id="page-13-1"></span>**3.2.6 Prüfung des Belastungskontos**

(1) Für die Belastung der Dateisumme wird das in der Ersttransaktion der Datei genannte Konto herangezogen.

(2) Innerhalb einer Datei sind nur Zahlungen zu Lasten ein und desselben Belastungskontos zugelassen. Sofern innerhalb einer Datei Zahlungen zu Lasten eines von der Ersttransaktion abweichenden Kontos beauftragt wurden, werden diese mittels M8- Nachricht an den Einreicher zurückgegeben.

# <span id="page-13-2"></span>**3.2.7 Überschreibung der buchungsrelevanten Daten des Zahlers**

Zur Einhaltung ihrer Verpflichtungen aus der "Auftraggeberdatenverordnung" überschreibt die Bank die Daten des Zahlers mit der in den Stammdaten der Bank hinterlegten IBAN und Anschrift des Zahlers.

Bei DTAZV-Einreichungen erfolgt dies auf Basis der aus Feld 4b ermittelten Kontonummer. Da für XML-Einreichungen keine Kontonummer zulässig ist, erfolgt die Ermittlung der Daten des Zahlers direkt aus der IBAN der XML-Einreichung.

## <span id="page-13-3"></span>**3.2.8 Besondere länderspezifische Belegungsvorschriften**

(1) Um eine reibungslose Weitergabe der Zahlungen in den Zielländern zu ermöglichen, sind die in Ziffer 1.3 der Technische Spezifikation HBV-IMPay beschriebenen länderspezifischen Belegungsvorschriften zu beachten.

(2) Die Einhaltung der länderspezifischen Belegungsregeln wird in HBV-IMPay – mit Ausnahme der für Zahlungen in die USA erforderlichen Belegung – nicht geprüft.

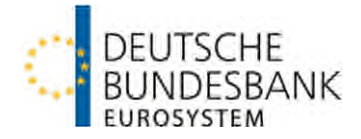

### <span id="page-14-0"></span>**3.3 Ausführung/Weiterleitung von Zahlungen**

#### <span id="page-14-1"></span>**3.3.1 Ausführungsdatum**

(1) Zahlungen, die innerhalb der Verarbeitungszeiten (Ziffer 3.1.2) in HBV-IMPay eingeliefert wurden, werden taggleich an den Korrespondenten weitergeleitet.

(2) Der Ausführungstag ist stets der aktuelle HBV-IMPay-Geschäftstag. Die Angabe eines abweichenden Ausführungstages ist nicht möglich. Etwaige Angaben auf Dateiebene bzw. in den Zahlungsnachrichten werden nicht beachtet.

#### <span id="page-14-2"></span>**3.3.2 Ausführungswährung**

Die Bank leitet in HBV-IMPay eingelieferte Zahlungen ausschließlich in Euro weiter. Eine Konvertierung von Zahlungen und entsprechende Weiterleitung in Fremdwährung nimmt die Bank nicht vor.

## <span id="page-14-3"></span>**3.3.3 Zahlungsart (Überweisung/Scheck)**

(1) In HBV-IMPay eingelieferte Zahlungen sind grundsätzlich mit der Zahlungsart "Überweisung zur Gutschrift", d. h. bei DTAZV-Einreichungen mit "00" in Feld T22 zu beauftragen und bei XML-Einreichungen mit "TRF" in Element "Payment Method".

(2) Sofern der Zahler über keine Kontoverbindungsdaten des Zahlungsempfängers verfügt, ist bei DTAZV-Einreichungen mittels der Belegung "20/22" in Feld T22 die Ausstellung eines Schecks durch den abwickelnden Korrespondenten zu beantragen. Bei XML-Einreichungen ist für Schecks der Wert "CHK" in Element "Payment Method" einzutragen, sowie in Element "Cheque Delivery Method Code" für Scheck (20) der Wert "MLCD" und für Scheck Kurier (22) der Wert "CRCD".

Der Versand der Schecks wird durch den Korrespondenten der Bank vorgenommen und erfolgt standardmäßig direkt an den Zahlungsempfänger. Für ausgewählte Länder kann gemäß Anhang I der Technischen Spezifikationen HBV-IMPay ein Scheckversand per Kurier vorgegeben werden.

#### <span id="page-14-4"></span>**3.3.4 Korrespondenzbank**

(1) Die Auswahl des abwickelnden Korrespondenten erfolgt durch die Bank.

(2) Die Korrespondentenauswahl erfolgt bei "Überweisungen zur Gutschrift" automatisiert auf Basis des BIC des Zahlungsdienstleisters des Zahlungsempfängers, alternativ auf Basis des Länderkennzeichens des Zahlungsdienstleisters des Zahlungsempfängers (LKZD).

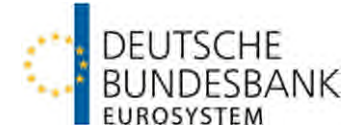

Sofern der angegebene BIC keinem Korrespondenten der Bank entspricht, wird auf Basis des Länderkennzeichens des Zahlungsdienstleisters des Zahlungsempfängers der für dieses Land von der Bank bestimmte Hauptkorrespondent ausgewählt.

Ist für den Zahlungsdienstleister des Zahlungsempfängers kein BIC angegeben und ist auf Basis der für den Zahlungsdienstleister des Zahlungsempfängers angegebenen Daten (z. B. Angabe in Langschrift) kein Korrespondent der Bank ermittelbar, wird die Zahlung anhand des Länderkennzeichens des Zahlungsdienstleisters des Zahlungsempfängers (LKZD) an den für dieses Land von der Bank bestimmten Hauptkorrespondenten weitergeleitet. Die Angabe des LKZD ist bei Zahlungen, bei denen der Zahlungsdienstleister des Zahlungsempfängers nicht mittels BIC adressiert wurde, verpflichtend.

(3) Für "Scheckzahlungen" erfolgt die Auswahl des Korrespondenten auf Basis des Länderkennzeichens des Zahlungsempfängers = Scheckempfängers (LKZE). Die Angabe des LKZE ist bei Scheckzahlungen verpflichtend.

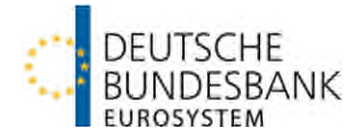

### <span id="page-16-0"></span>**4 Rückforderungen bereits ausgeführter Überweisungen**

#### <span id="page-16-1"></span>**4.1 Einlieferung von Rückforderungen**

(1) Rückforderungen können elektronisch via EBICS im RF-Format mittels der Auftragsart "FTB" eingeliefert werden. Im XML-Format ist die EBICS-Auftragsart "XC5" zu verwendend. In Einzelfällen ist zudem eine schriftliche Beauftragung (Vordruck 4741) von Rückforderungen möglich.

(2) Hinsichtlich des Dateiaufbaus gelten die Vorgaben gemäß Ziffer 1.4 der Technischen Spezifikationen HBV-IMPay.

#### <span id="page-16-2"></span>**4.2 Prüfung der Rückforderung**

(1) Alle eingelieferten Rückforderungen unterliegen den nachfolgenden Prüfungen:

- Einreicherberechtigungsprüfung
- Prüfung des eingereichten gegen das vereinbarte Einreichungsformat
- Doppeleingangsprüfung
- inhaltliche Feldprüfungen
- Eindeutige Zuordnung zu einem Zahlungsauftrag

Die detaillierte Beschreibung der einzelnen Prüfungen kann der Ziffer 2 der Technischen Spezifikationen HBV-IMPay entnommen werden.

(2) Fehlerhafte Rückforderungen bzw. Rückforderungen für Zahlungen, die bereits dreimal zurückgefordert wurden, werden nicht ausgeführt.

(3) Im Falle einer via EBICS eingelieferten fehlerhaften Rückforderung oder einer mehr als dreimal eingelieferten Rückforderung wird der Einreicher in Form einer RR- bzw. pain.002-Fehlernachricht (EBICS-Auftragsart "FTB" bzw. "CRZ") über die Nichtausführung informiert.

#### <span id="page-16-3"></span>**4.3 Rücküberweisung zurückgeforderter Zahlungen**

Sofern ein Korrespondent eine zurückgeforderte Zahlung zurücküberweist, erfolgt die Verarbeitung außerhalb von HBV-IMPay. Die Rücküberweisung erfolgt zu Gunsten des ursprünglichen Belastungskontos.